Ministerio de las Culturas, las Artes y el Patrimonio

**Curso Introducción a la Gestión de color y uso de Colorchecker® para la creación de perfiles de cámara DCP Documentación Visual e Imagenología Programa de Capacitación 2018 Santiago, 18 al 20 junio de 2018**

### **DESCRIPCIÓN**

El curso está destinado a capacitar fotógrafos en el uso de la carta Colorchecker para la correcta representación del color durante los procesos de captura y revelado de la imagen digital y personas que deban evaluar imágenes digitales provenientes de otras fuentes y que contengan una referencia de color válida.

# **OBJETIVOS**

# **Objetivo general:**

 El curso tiene como objetivo entregar contenidos introductorios a la gestión de color en proyectos de fotografía y digitalización de objetos patrimoniales, poniendo especial énfasis en el uso de referencias útiles para la evaluación de la imagen obtenida.

#### **Objetivos específicos:**

Al final de la capacitación los participantes podrán:

- Entender conceptos básicos de la reproducción y evaluación del color.
- Reconocer el perfil de color utilizado en una fotografía.
- Realizar gestión de color de las imágenes generadas.
- Utilizar la carta a Colorchecker® para la creación de un perfil de cámara, realización de balance de blanco y evaluación de la exposición.
- Evaluar objetivamente la exposición y la reproducción del rango tonal en una imagen que contenga una referencia válida.

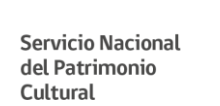

Ministerio de las Culturas, las Artes y el Patrimonio

# **DESCRIPCIÓN DE CONTENIDOS**

Los contenidos se organizan en torno a los siguientes módulos:

- Representación y evaluación objetiva del color: Espacio de color L\*a\*b\*
- Introducción a la gestión de color, perfiles: perfil de color ADOBE RGB 1998, perfil del monitor y calibración.
- Gestión de color para fotógrafos: Uso de RAW, DNG, exportación a TIF y JPG.
- Uso de Colorchecker®: partes de la carta, uso de parches.
- Entendiendo el perfil de cámara DCP: estructura y aplicación durante el revelado digital.
- Taller: fotografía de la carta Colorchecker<sup>®</sup>.
- Taller: creación de perfil de cámara DCP, ruta de guardado MAC y PC, aplicación durante el revelado.

#### **MODALIDAD**

El curso se realizará en la siguiente modalidad:

- 3 días de carácter presencial, con clases teórico-prácticas.
- Tiempo equivalente 16 horas cronológicas.
- Horario de 09:00 a 16:30 horas

### **APROBACIÓN**

La aprobación del taller está sujeta al 100% de asistencia y aprobar la evaluación final.

#### **PROFESOR**

Carolina Correa Orozco, Encargada área Imagenología

#### **DESTINATARIOS**

Profesionales del Servicio Nacional del Patrimonio, encargados de imágenes, encargados de solicitar y/o evaluar fotografías y profesionales de otras instituciones museológicas del país.

Cada participante deberá contar con un computador tipo notebook e instalados los siguientes programas:

Adobe Photoshop® y Adobe Bridge®, versión CS6 en adelante, la versión actual se puede descargar desde **ADOBE** en forma gratuita para ser utilizada durante cinco días.

ColorChecker Camera Calibration v1.1.1® descargable desde [X-Rite®](https://www.xrite.com/es/service-support/downloads/c/colorchecker_camera_calibration_v1_1_1)

**Servicio Nacional** del Patrimonio Cultural

Ministerio de las Culturas, las Artes y el Patrimonio

# **CUPOS**

12 personas

# **LUGAR**

Sala del Arco Centro Nacional de Conservación y Restauración Centro Patrimonial Recoleta Dominica Recoleta 683, Recoleta Metro Cerro Blanco.

# **HORARIO**

Jornada de la mañana de 9:00 a 13:15 horas. Jornada de la tarde de 14:30 a 16:30 horas. Total horas enseñanza –aprendizaje 16 horas cronológicas

# **POSTULACIÓN**

Los interesados deberán enviar Ficha de Inscripción, con los datos completos, el sábado 02 de junio de 2018, a la encargada del Programa de Capacitación del CNCR, María Paz Avendaño E. al correo electrónico: [mariapaz.avendano@cncr.cl,](mailto:mariapaz.avendano@cncr.cl) adjuntando además currículo resumido y carta de motivación.

Los resultados de la postulación serán informados por correo electrónico el viernes 08 de junio de 2018.

# **BIBLIOGRAFÍA**

**Gestión del color en proyectos de digitalización**, José M. Pereira Uzal, Ediciones técnicas Marcombo, 2013

**Condiciones de visualización ISO**, José M. Pereira Uzal, [http://www.jpereira.net/apuntes](http://www.jpereira.net/apuntes-breves/condiciones-de-visualizacion-iso)[breves/condiciones-de-visualizacion-iso](http://www.jpereira.net/apuntes-breves/condiciones-de-visualizacion-iso) , 2016

**Carta de gris al 18%: historia y uso,** José M. Pereira Uzal [http://www.jpereira.net/gestion](http://www.jpereira.net/gestion-de-color-articulos/carta-de-gris-al-18-historia-y-uso)[de-color-articulos/carta-de-gris-al-18-historia-y-uso,](http://www.jpereira.net/gestion-de-color-articulos/carta-de-gris-al-18-historia-y-uso) 2013

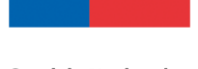

**Servicio Nacional** del Patrimonio Cultural

Ministerio de las Culturas, las Artes y el Patrimonio

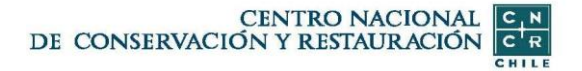

[Más Bibliografía](https://drive.google.com/open?id=1Se6FCZCF1l6RxsVX1CN1i2INc6MLp3oS) Selección de información obtenida desde Internet

#### **PROGRAMA**

#### **Lunes 18**

- 09:00 -11:00 Percepción del Color
- 11:00-11:15 Café
- 11:15-13:15 Gestión del Color
- 13:15-14:30 Horario de almuerzo
- 14:30-16:30 Captura y Reproducción del Color

#### **Martes 19**

09:00 -11:00 Configuración del espacio de trabajo 11:00-11:15 Café 11:15-13:15 Captura de imágenes 13:15-14:30 Horario de almuerzo 14:30-16:30 Procesado de Imágenes en Cámara Raw

# **DÍA 3**

- 09:00 -11:00 Evaluación de Imágenes
- 11:00-11:15 Café
- 11:15-13:15 Evaluación y cierre